# **Greenscreen - Technologie im Unterricht**

Die Greenscreen-Technologie kommt häufig bei Film- und Fernsehaufnahmen zum Einsatz. Dabei werden ein oder mehrere Personen oder auch Gegenstände vor einer grünen Leinwand platziert. Der grüne Hintergrund kann dann anschließend durch ein beliebiges Bild oder Video ausgetauscht werden. Neben einer ausreichenden Beleuchtung ist darauf zu achten, dass die Personen vor der Leinwand nicht die selbe Farbe tragen, da dieser Bereich ansonsten transparent wäre.

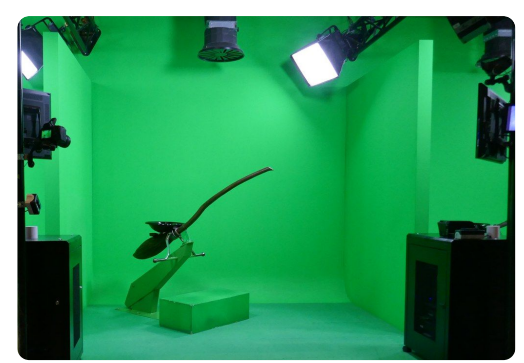

Green Screen Broomstick

## **Einsatzmöglichkeiten**

Der Einsatz von Greenscreen-Aufnahmen ist prinzipiell in vielen Fächern denkbar. Häufig im Sprachunterricht verwendet, haben die Schülerinnen und Schüler z.B. die Möglichkeit direkt in andere Länder zu "reisen" und von dort zu berichten. Vor einer Aufnahme sollten ein Script erstellt und der Einsatz entsprechender Apps geübt werden.

### **Greenscreen by Do Ink**

Mit der der App "Green Screen by Do Ink" können sowohl Fotos wie auch Videos mit einem Greenscreen erstellt und bearbeitet werden. Der Zugang zur App ist niedrigschwellig, da die Anwendung sehr übersichtlich angelegt ist.

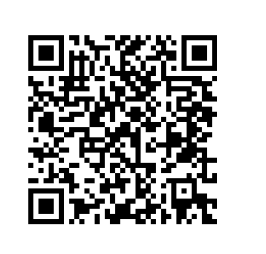

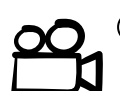

1 Erstellen Sie in Partnerarbeit ein Video mit der Greenscreen-Technologie

• Einigen Sie sich auf ein Thema und erstellen Sie ein Script (Drehbuch) • Öffnen Sie die App Greenscreen by Do Ink und starten Sie mit der

#### **Tutorial 1**

be/CbYAsvrp6fk

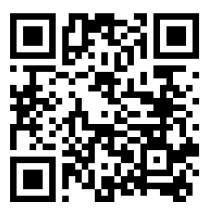

**Tutorial 2** be/ONW3S8EBm6U

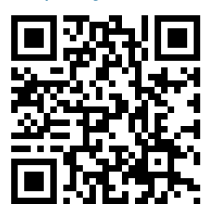

**Tutorial 3** be/VcY911JVvYg

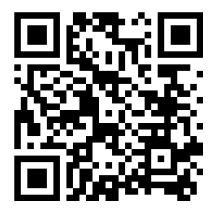

#### $\overrightarrow{C}$ : iMovie für iPhone und iPad

Die App "iMovie" ist die kostenlose Videobearbeitungs-App von Apple. In der neuen Version (iOS12) können dort auch Greenscreen-Effekte erzeugt werden - auch mit andersfarbigen Hintergründen.

#### **Touchcast für iPhone und iPad**

Mit der App "TouchCast" können eigene Fernsehsendungen (z.B. Nachrichten) mit einem Greenscreen aufgenommen werden. Dazu gibt es Vorlagen für verschiedene Sendeformate.

#### fächerverbindend, Medien

Angaben zu den Urhebern und Lizenzbedingungen der einzelnen Bestandteile dieses Dokuments finden Sie unter https://www.tutory.de/entdecken/dokument/ed4df473